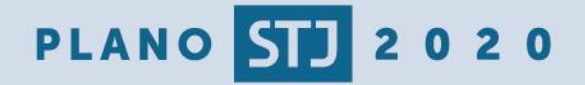

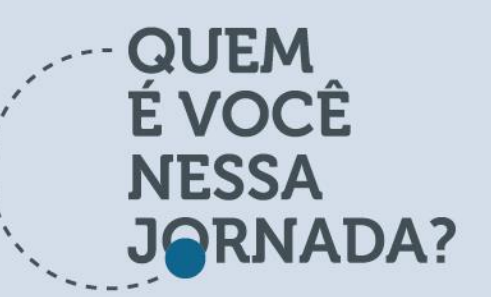

#### SUPERIOR TRIBUNAL DE JUSTIÇA **BOLETIM TOME NOTA**

EDICÃO 40 - 28/4/2017

# A rotatividade em equipes

*E como reagir à saída de um colaborador do seu projeto*

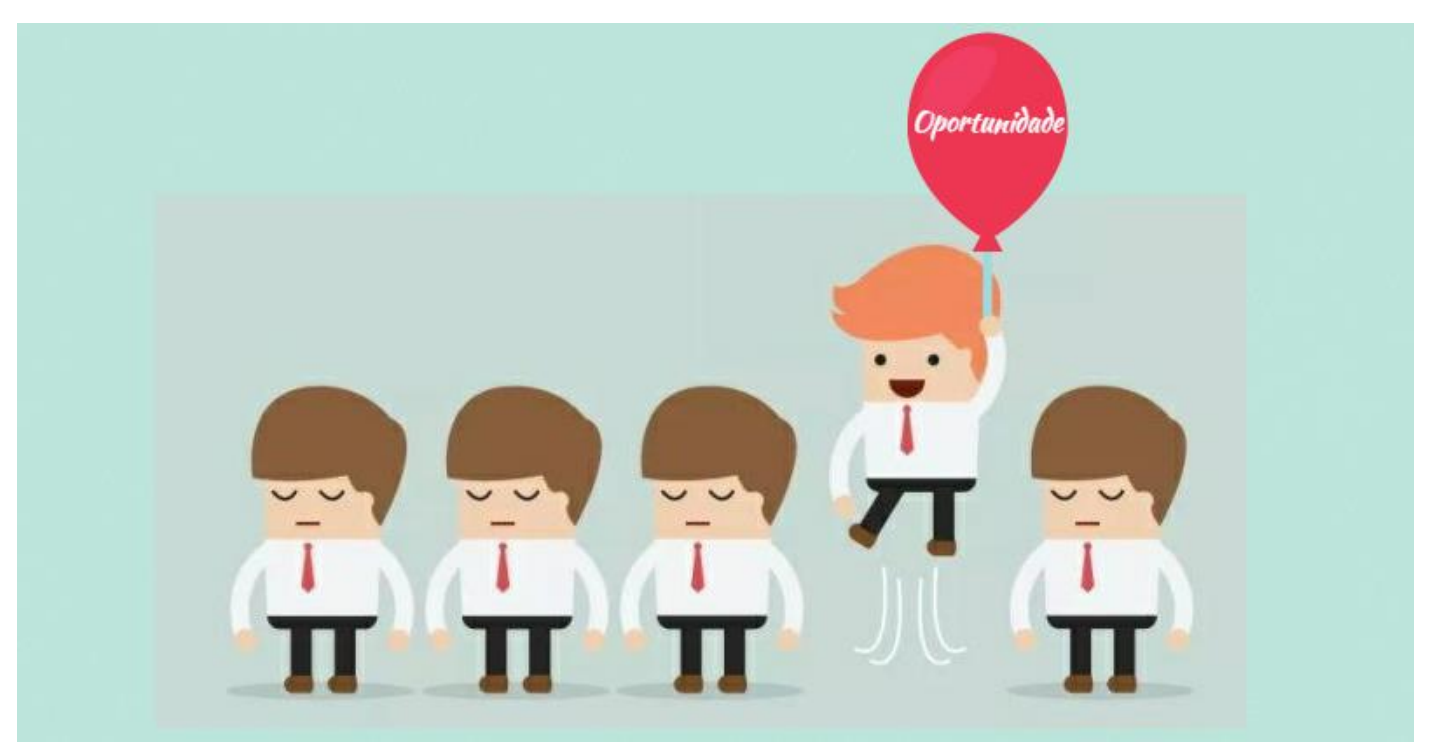

Por mais que tenhamos um bom clima no ambiente de trabalho, que haja incentivos para a qualificação da equipe (por meio de cursos, eventos e bolsas de estudo), haja uma política de gestão de pessoas (Portaria STJ/GP n. 10/2017), que conste em nosso mapa estratégico o objetivo "atrair e reter talentos", os motivos que impulsionam as pessoas nas suas tarefas e competências são os mais diversos.

Temos duas teorias motivacionais bastante conhecidas. A primeira é a teoria dos "Dois fatores de Herzberg", que propõe o conceito de condicionantes higiênicos e não-higiênicos da motivação dentro das empresas. Podemos considerar que os fatores higiênicos (ou ambientais): referem-se às condições que rodeiam o empregado enguanto trabalham, englobando as condições físicas e ambientais, o salário, os benefícios sociais, as políticas da empresa, o tipo de supervisão recebido, o clima de relações entre a direção e os colaboradores, os regulamentos internos, as oportunidades existentes etc. Constituem os fatores tradicionalmente utilizados pelas organizações para obter motivação dos empregados. Herzberg considera esses fatores higiênicos muito limitados em sua capacidade de influenciar poderosamente o comportamento dos empregados, e escolheu a expressão "higiene" para refletir seu caráter preventivo e

1

profilático. De acordo com as pesquisas do autor, quando os fatores higiênicos são ótimos, eles apenas evitam insatisfação. E quando precários eles provocam a insatisfação dos colaboradores. E os fatores não-higiênicos (ou motivadores): referem-se ao conteúdo do cargo, às tarefas e aos deveres relacionados com o cargo em si. São os fatores que produzem efeito duradouro na satisfação e no aumento da produtividade. Para Herzberg, o termo motivação envolve sentimento de realização, de crescimento e de reconhecimento profissional manifestado por meio do exercício das tarefas e atividades que oferecem suficiente desafio e significado ao trabalhador. Para Herzberg os fatores motivacionais estão sob controle do indivíduo, pois estão relacionados com aquilo que faz e desempenha.

A segunda teoria bastante difundida é a "Hierarquia das Necessidades Humanas de Maslow", que mostra numa pirâmide as necessidades mais básicas até as mais complexas, hierarquizadas em cinco níveis, da base da pirâmide e ao topo, onde se encontram as necessidades mais complexas. A ideia fundamental da teoria é de que as pessoas têm um desejo inato de se auto-realizarem e serem o que querem ser. Para conquistar os objetivos da auto-realização, terão de satisfazer primeiro algumas necessidades básicas como a alimentação, a segurança etc., até atingir o topo, para daí buscarem novas conquistas.

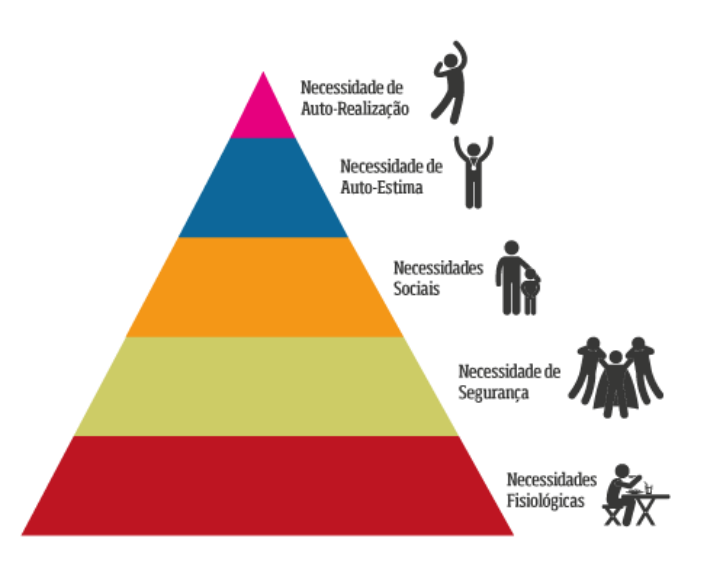

As pessoas buscam recompensas diferentes em suas atividades: um elogio do chefe e dos colegas, uma gratificação financeira, um prêmio em função de um concurso, boas relações com os colegas, um local de trabalho com ambiente agradável ou com horário flexível, metas desafiadoras, responsabilidade pelos resultados, entre inúmeros outros fatores. Uma conclusão importante dessa teoria é:

### "O indivíduo será sempre motivado pelas necessidades que se apresentarem mais importantes para ele."

As duas teorias se completam, cada uma possui sua crítica em relação à outra, mas servem de insumo para compreensão de que esses tipos de recompensas/motivações também devem ser geridos pelo gestor de projeto dentro da sua equipe, ainda que os integrantes dela sejam de uma unidade de interface. As pessoas podem abandonar os seus setores e projetos por desejarem atuar em outras áreas, por um salário mais atraente, por uma nova oportunidade que consagre uma realização pessoal, ou simplesmente para sair da zona de conforto (Tome Nota n. 35). Por isso, é importante que o gestor saiba como agir quando perder um "colaborador-chave" para o seu projeto e o que pode fazer para evitar que essa perda cause grandes danos no futuro da iniciativa

### E AGORA? O QUE EU FAÇO?

O gestor pode recolocar outro membro da equipe, mas é importante ter um cuidado com essa redefinição das funções para todos da equipe. Essa alternativa pode não ser a melhor, pois pode "descobrir um santo para cobrir outro". Como costuma ser mais difícil repor funcionários num órgão público, pois exige a aprovação em um concurso ou complicadas contratações de empresas que prestam serviços, talvez a melhor solução seja dividir as funções exercidas pelo

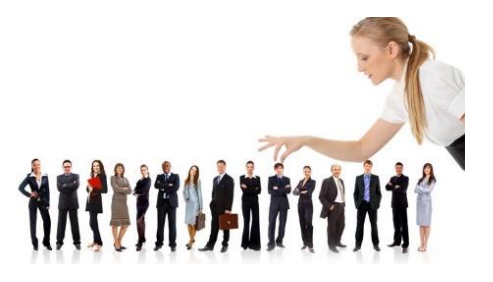

servidor que saiu entre os demais membros da equipe, de preferência pessoas que tinham contato com os trabalhos que o colaborador desempenhava. Para muitos, pode parecer injusto fazer os trabalhos que já faziam além das novas funções. Dessa forma, o gestor pode desonerar o servidor das funções menos importantes, já que passou a exercer atividades fundamentais para o projeto, fazendo com que elas sejam exercidas por outras pessoas, que até podem estar fora da equipe.

## **E NO STJ, COMO FUNCIONA?**

Outra solução é fazer um processo de seleção interna, serviço gerenciado pela Seção de Movimentação de Pessoas - SEMOP, da Secretaria de Gestão de Pessoas - SGP. O processo inicia guando a unidade-cliente solicita a abertura de uma seleção interna à SEMOP, especificando os SEMOP disponibiliza, em sistema específico, a inscrição dos interessados e, quando terminado o período candidato mais adequado à vaga.

Agradecemos às servidoras da SEMOP pela elaboração do texto sobre as competências da unidade.

#### Veja também:

• Confira neste blog 8 dicas de como conduzir uma entrevista para um processo seletivo.

### PREVINA-SE: GESTÃO DO CONHECIMENTO!

Para evitar que você e, consequentemente, toda equipe do projeto sofra com a perda de um "colaborador-

chave", é fundamental que você entenda quais são os processos que compõem os trabalhos desenvolvidos dentro do seu projeto. Mapear os fluxos de processos e elaborar instruções de trabalho são ferramentas muito úteis nesse momento! Dessa forma, seu projeto ficará dependente de processos e não apenas de uma pessoa. A partir daí, é fundamental trabalhar na gestão do conhecimento. Estabeleça quais são as competências necessárias para desenvolver cada uma das atividades e

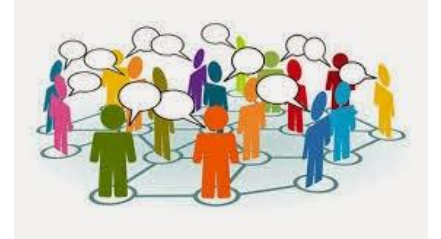

quais pessoas dentro do seu projeto podem executá-las. Caso alguma função fundamental só possa ser realizada por um servidor, já comece a treinar um ou dois possíveis substitutos.

Sobre práticas de gestão do conhecimento, leia Tome Nota n. 15 e n. 28.

## ACESSO À INFORMAÇÃO

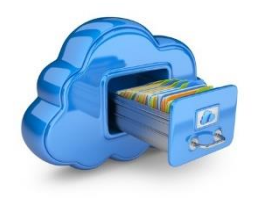

Já pensou em ter todos os fluxos mapeados e as informações estarem salvas somente em uma máquina, com acesso restrito por senha pessoal? Todas as informações devem estar acessíveis a todos da equipe e com versões atualizadas. O gestor deve se certificar de que o armazenamento dos dados esteja disponível na rede, ou até mesmo numa nuvem, para que toda a equipe tenha acesso.

## **ENCONTROS E DESPEDIDAS**

Hoje estamos estreando o novo leiaute do Tome Nota, feito pela SCO especialmente para o boletim!! Hoje também marca a minha despedida como colaboradora deste boletim ®. A todos os gestores e equipes de projetos boa jornada durante a execução de suas iniciativas!

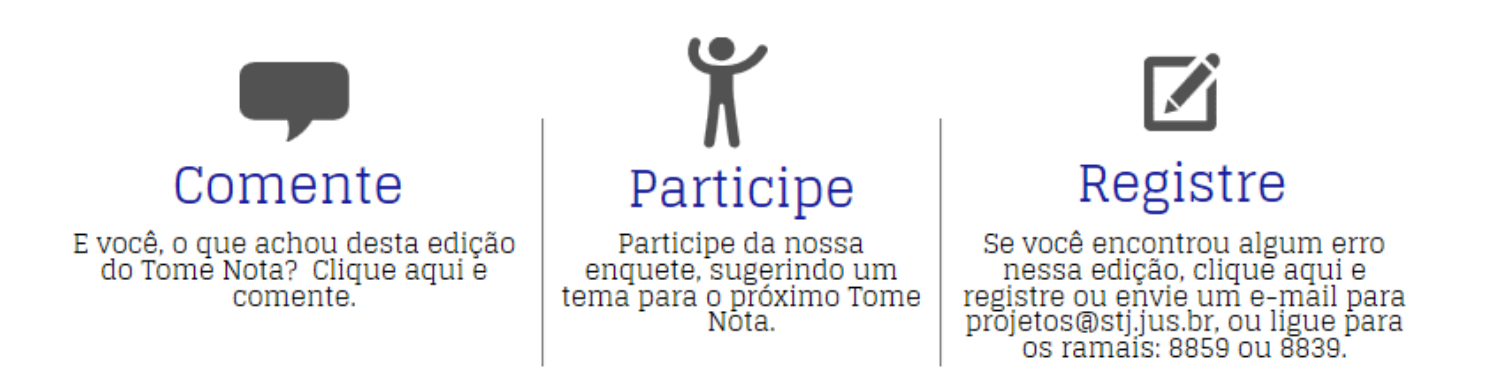

#### EDITORIAL - TOME NOTA N. 40 TEXTO: VALÉRIA FERRAZ GUIMARÃES

REVISÃO: ANA CLÁUDIA DE ALMEIDA ABREU FARIA, DANIEL DE GODOY LOPES, JOSÉ FRANCISCO ALVES, ROGÉRIO CYSNE ARAÚJO.